### Abstrakte Datentypen (ADT)

```
(\rightarrow \text{total}, \nrightarrow \text{partial})
```
Types ARRAY[X] Uses Int, Bool

Functions

```
\begin{array}{ccc}\n\text{Konstruktoren} \\
\text{(Aufbau des ADT)}\n\end{array} \rightarrow\n\begin{array}{ccc}\n\text{create: Int x Int} \rightarrow \text{Array}[X] \\
\text{put:} & \text{ARRAY}[X] \times \text{Int x X} \n\end{array}put: ARRAY[X] x Int x X \not\rightarrow ARRAY[X]
            Selektoren
            (Zerlegung) →
                                                \sqrt{ }\left| \right|\mathcal{L}first: ARRAY[X] \rightarrow Intlast: ARRAY[X] \rightarrow Int
                                                      get: ARRAY[X] x Int \rightarrow X
                    Pridikat \rightarrow \{empty: \text{ ARRAY}[X] \rightarrow \text{Bool}
```
Axioms  $\forall$  i, j, k: Int; x: X; Q: ARRAY[X]

Alle Axioms durch Kunjunktion (und) verknüpfen

```
first(create(i, j)) = ifirst(put(a, i, x)) = first(a)last(create(i, j)) = ilast(put(a, i, x)) = last(a)i == k => get(put(a, i, x), k) = xi \Leftrightarrow k \Rightarrow get(put(a, i, x), k) = get(a, k)empty(create(i, j)) = true
not empty(put(a, i, x)) = true
```
Preconditions

put(a, i, x): first(a)  $\leq$  i  $\leq$  last(a) \ für > partielle get(a, i): first(a) <= i <= last(a) / Functions

zwangsläufiges Überschreiben

Frage: get(a, i) ohne vorheriges put(a, i, x)?  $\sim$ undef. x Lösung: Prädikat defined: ARRAY[X] x Int  $\rightarrow$  Bool Preconditions:  $get(a, i): defined(a, i) = true$ 

#### Ein OO-Programm ist eine Sammlung von ADTn

Typen in typischen OO-Sprachen (z.B. Java)

- 1. Primitive Typen
	- bool, char, int, float, ...
	- $\bullet$  im Quellcode durch Literale präsentiert
- 2. Klassen
	- Objekte sind nur durch Variablen repräsentiert (Ausnahme: String in Java)
- 3. Interface (nicht in alles Sprachen; nicht in C++)
	- wie Klassen Mengen von Instanzen
	- können aber keine eigenen Instanzen bilden

Java kennt drei Arten von Typkonstrukturen

[] (Array), class, interface [] und class erzeuge Klassen interface erzeugt Interfaces

final ... Konstante static. . . Klassenbezogen

#### Klassen

- sind Schablonen für das Kreiren von Objekten eines Objekttypes Abstraktion Objekte sind direkte Exemplare (Instanzen) genau einer Klasse
- sind *statische* Beschreibungen der *Struktur* ihrer Objekte (zunächst)
- sind neue Programmeinheiten mit eigenen Namen (Block)
- $\bullet$  stellen (öffentliche) Methoden als Schnittstelle für Objete bereit
- stellen die Implementation der Methoden bereit

## UML: Unified Modeling Language (Standartisierung OMG)

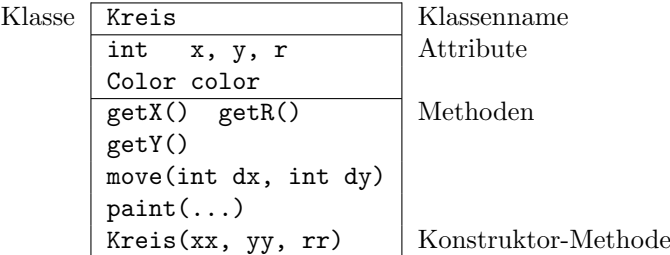

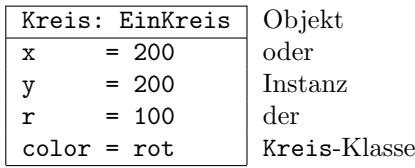

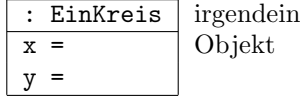

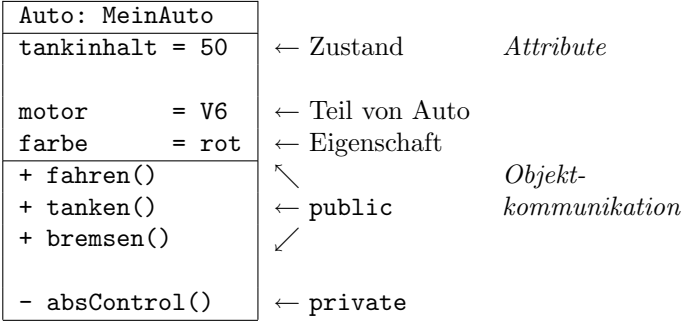

Botschaft:

#### Objektname | Methodenname | (Parameter Objekte, Ruckgabeobjekte) ¨ Selektor | Parameter

Nachricht  $\neq$  Prozeduraufruf

- $\bullet~$  Adresse des auszuführenden Codes ist an der Aufrufstelle nicht bekannt
- Auch in verteilten Umgebungen einsetzbar
- $\bullet$  Bestimmung des auszuführenden Codes erst zur Laufzeit und abhängig vom Empfänger ( $\rightarrow$  dynamic binding)

# Beziehungen zwischen Klassen (UML Notation)

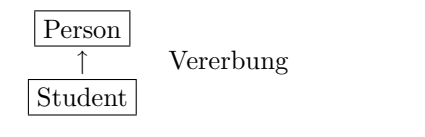

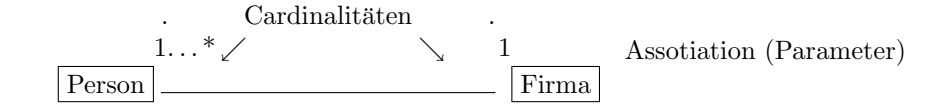

#### Klasse Person; Klassen-Notation

public int zeige () { return gebjahr; }

}

```
C++class person
   {
     public: person (string nn, int gj); // Typkonstruktor<br>int zeige (void); // Methode
               int zeige (void);
     private: string name; \frac{1}{2} // Private
              int gebjahr; // Variablen
   }
   person::person (string nn, int gj); // :: <- scope operator
   { name = nn; gebjahr = gj; }
   person::zeige (void)
    { return gebjahr; }
Java
   public class Person
    {
     private String name;
     private int gebjahr;
     Person (String nn, int gj)
       { name = nn; gebjahr = gj; }
```
## Turbo Pascal

```
Type person = Object
       Constructor Create (nn : String; gj : Integer);
       Function Zeige : Integer;
     Private
       name : String;
       gebjahr : Integer;
   End;
   Constructor person.Create (nn : String; gj : Integer);
   Begin
     name := nn; gebjahr := gj;
   End;
   Function person.Zeige : Integer;
   Begin
     Zeige := gebjahr;
   End;
Delphi
   Type person = Class
     Public
       Constructor Create (nn : String; gj : Integer);
       Function Zeige : Integer;
     Private
       name : String;
       gebjahr : Integer;
   End;
   Constructor person.Create (nn : String; gj : Integer);
   Begin
     name := nn; gebjahr := gj;
   End;
   Function person.Zeige : Integer;
   Begin
     Result := gebjahr; // oder Zeige := gebjahr;
   End;
```